### **EECS 4313** Software Engineering Testing

**Topic 07: Path Testing and Test Coverage Zhen Ming (Jack) Jiang**

### Relevant Readings

- [Jorgensen] chapter 8
- [Ammann & Offutt] chapter 7

# Structural Testing (White-box Testing)

- Also known as glass/white/open box testing
- A software testing technique whereby explicit knowledge of the internal workings of the item being tested are used to select the test data
- Black-box testing uses program specification
- White-box testing is based on specific knowledge of the source code to define the test cases and to examine outputs.

## White-box Testing

- White-box testing methods are very amenable to:
	- Rigorous definitions
		- Control flow, data flow, coverage criteria
	- Mathematical analysis
		- Graphs, path analysis
	- Precise measurement
		- Metrics, coverage analysis

## Program Graph - Definition

- Given a program written in an imperative programming language, its **program graph** is a directed graph in which nodes are statement fragments, and edges represent flow of control
- A complete statement is also considered a statement fragment

### Program graphs for four structured programming constructs

If-Then-Else

- If <condition> 1
- $\overline{2}$ Then
	- <then statements>
- Else 4

3

- 5 <else statements>
- End If 6
- <next statement>

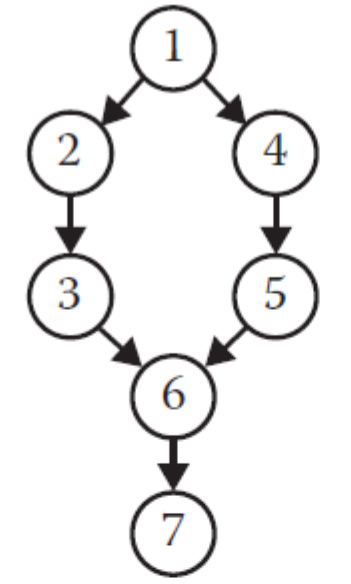

Pretest loop

- While <condition>
- $\mathfrak{D}$ <repeated body>
- 3 End While
- 4 <next statement>

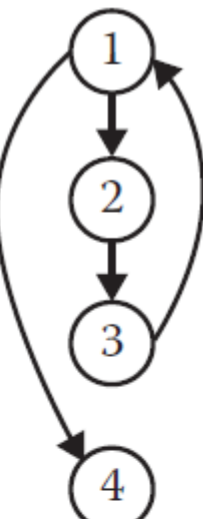

### Case/Switch

- Case  $n$  of 3 1
- $\overline{2}$  $n=1$ :
	- <case 1 statements>
- 4  $n=2$ :

3

5

- <case 2 statements>
- 6  $n=3$ :
	- $<$ case 3 statements $>$
- **End Case** 8

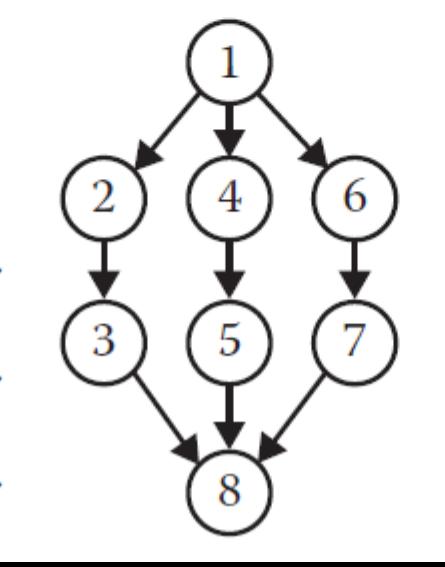

### Posttest loop

- $Do$
- <repeated body>  $\overline{2}$
- Until <condition> 3
- 4 <next statement>

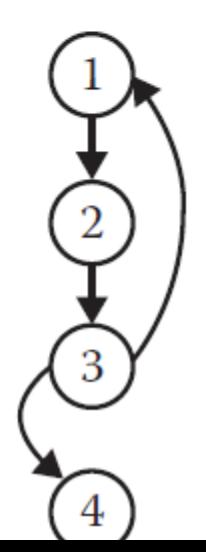

## Control Flow Graphs (CFGs)

- A CFG models all executions of a method by describing control structures
- Nodes:
	- Statements or sequences of statements (basic blocks)
- Edges:
	- Transfers of control
- Basic Block:
	- A sequence of statements such that if the first statement is executed, all statements will be (no branches)
- CFGs are sometimes annotated with extra information
	- branch predicates
	- defs
	- uses
- Rules for translating statements into graphs ...

## Def and Use

■ Definition (def):

– A location where a value for a variable is stored into memory

■ Use:

– A location where a variable's value is accessed

**Must have an entry point and (at least one) exit node**

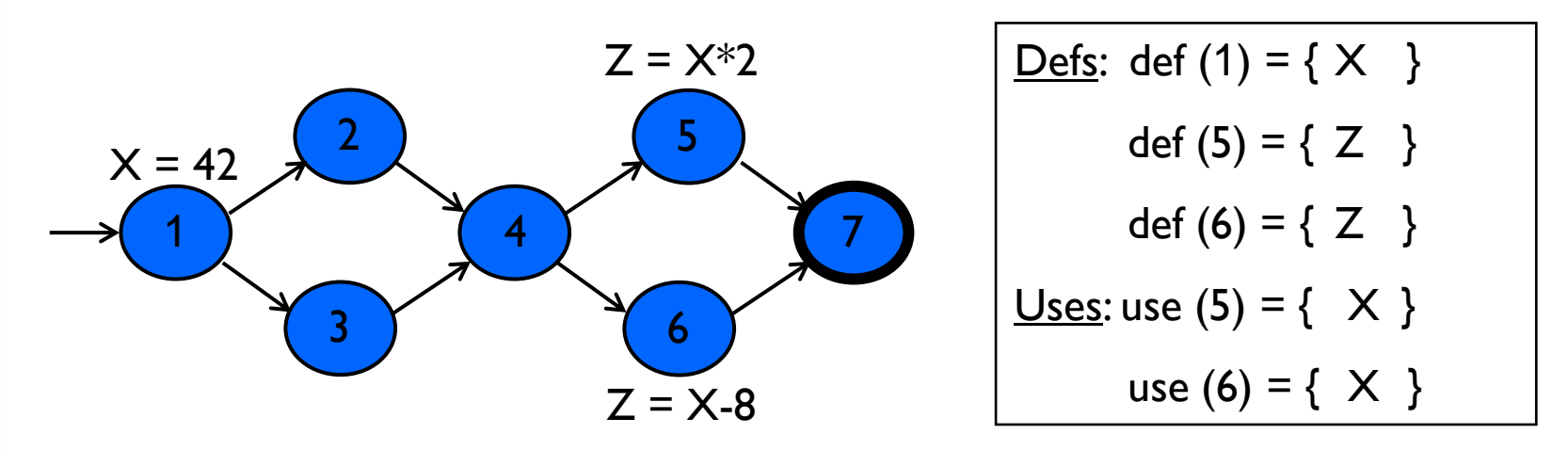

The values given in defs should reach at least one, some, or all possible uses

### CFG : The if Statement

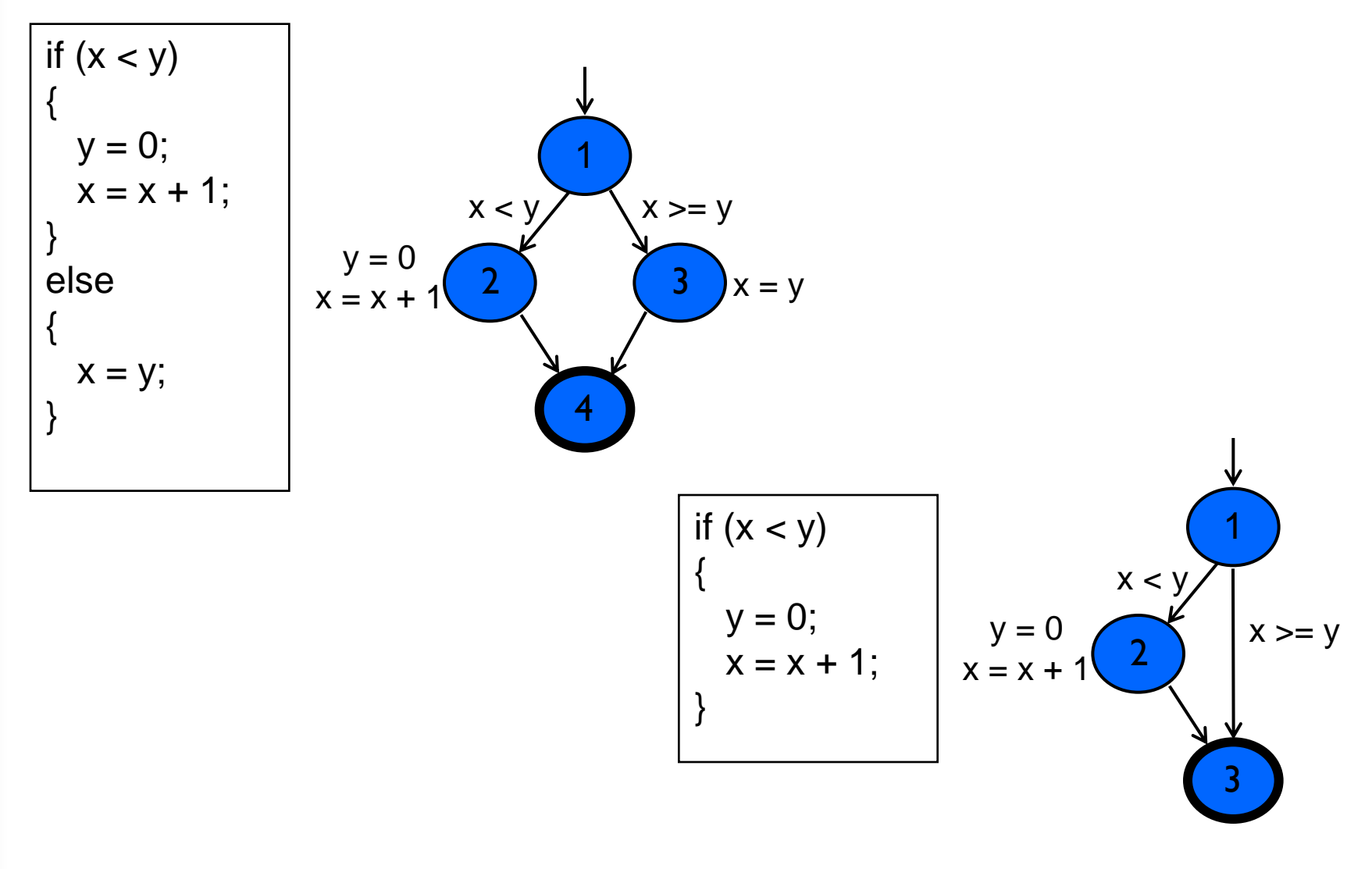

### CFG : The if-Return Statement

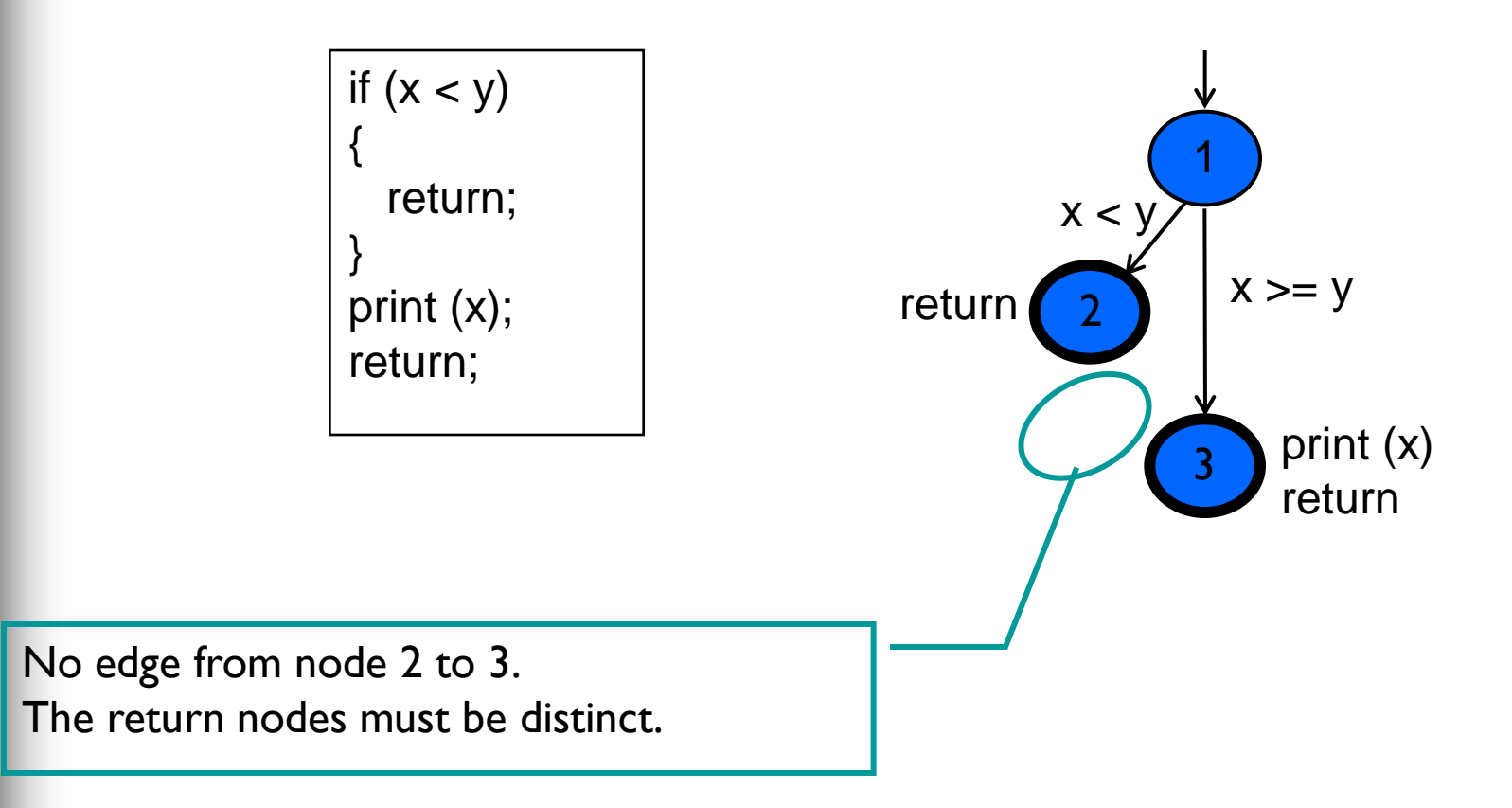

Loops

### ■ Loops require "*extra*" nodes to be added

Nodes that do not represent statements or basic blocks

### CFG : while and for Loops

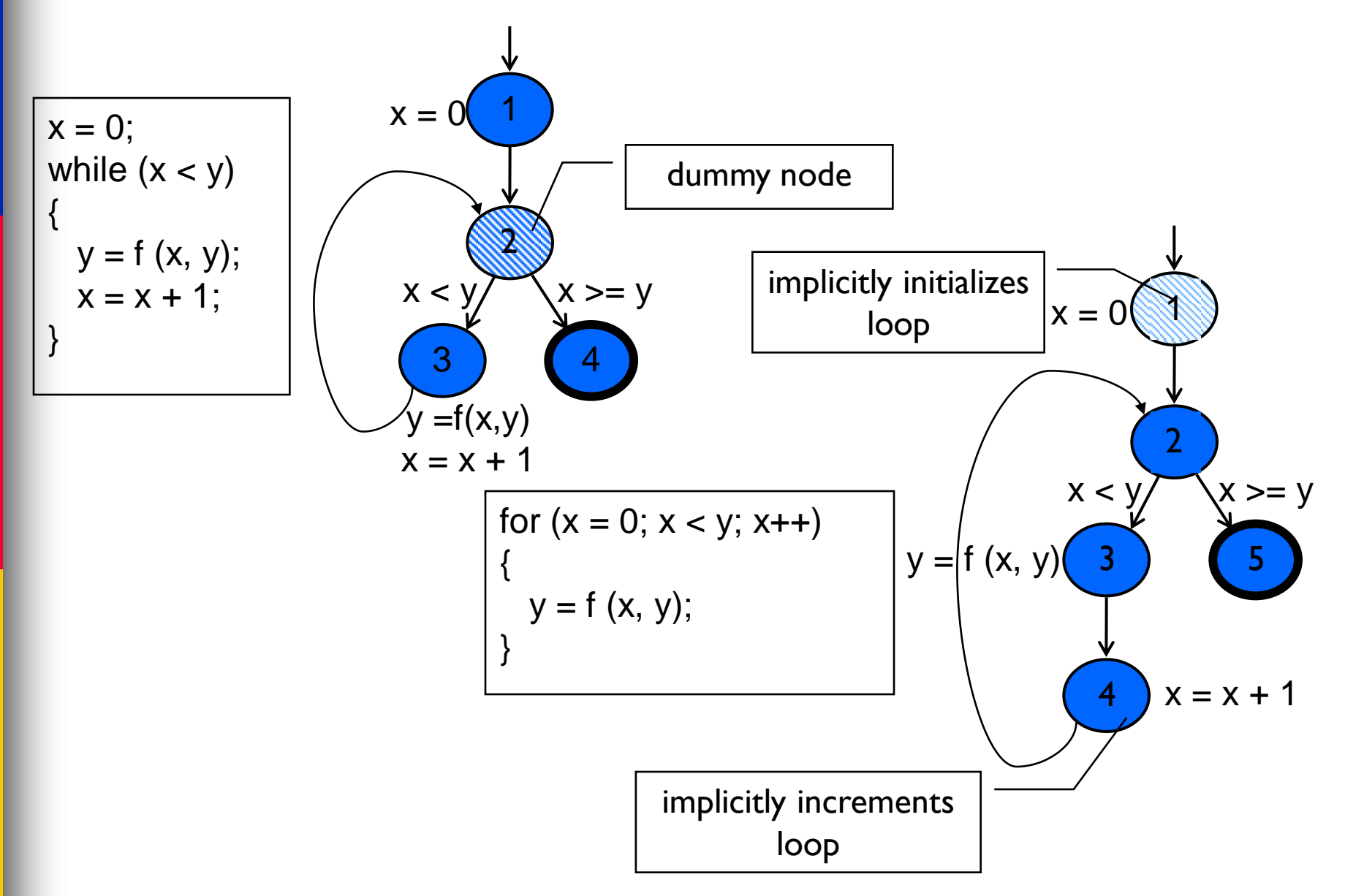

### CFG: do Loop, break and continue

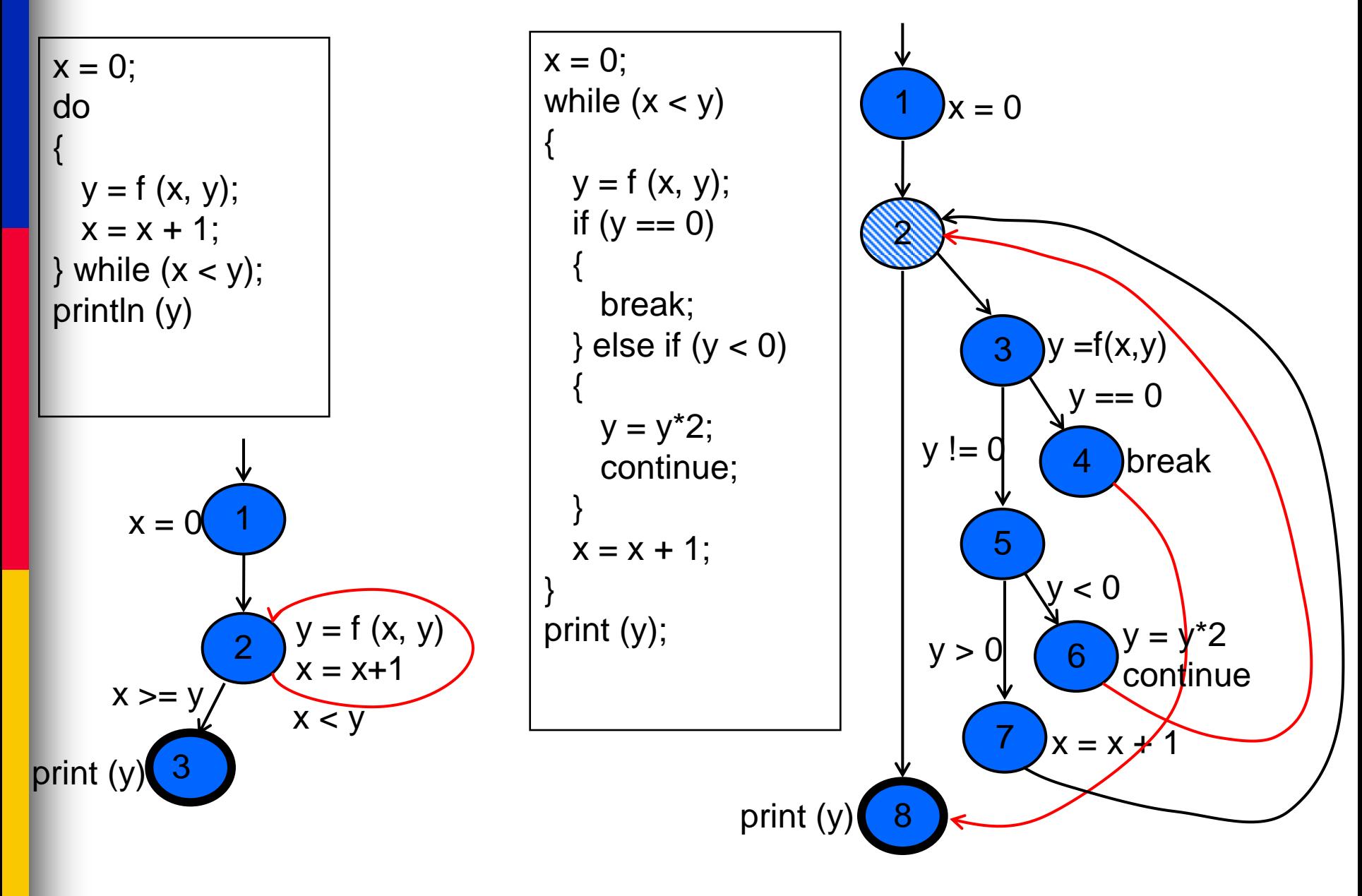

### CFG: The case (switch) Structure

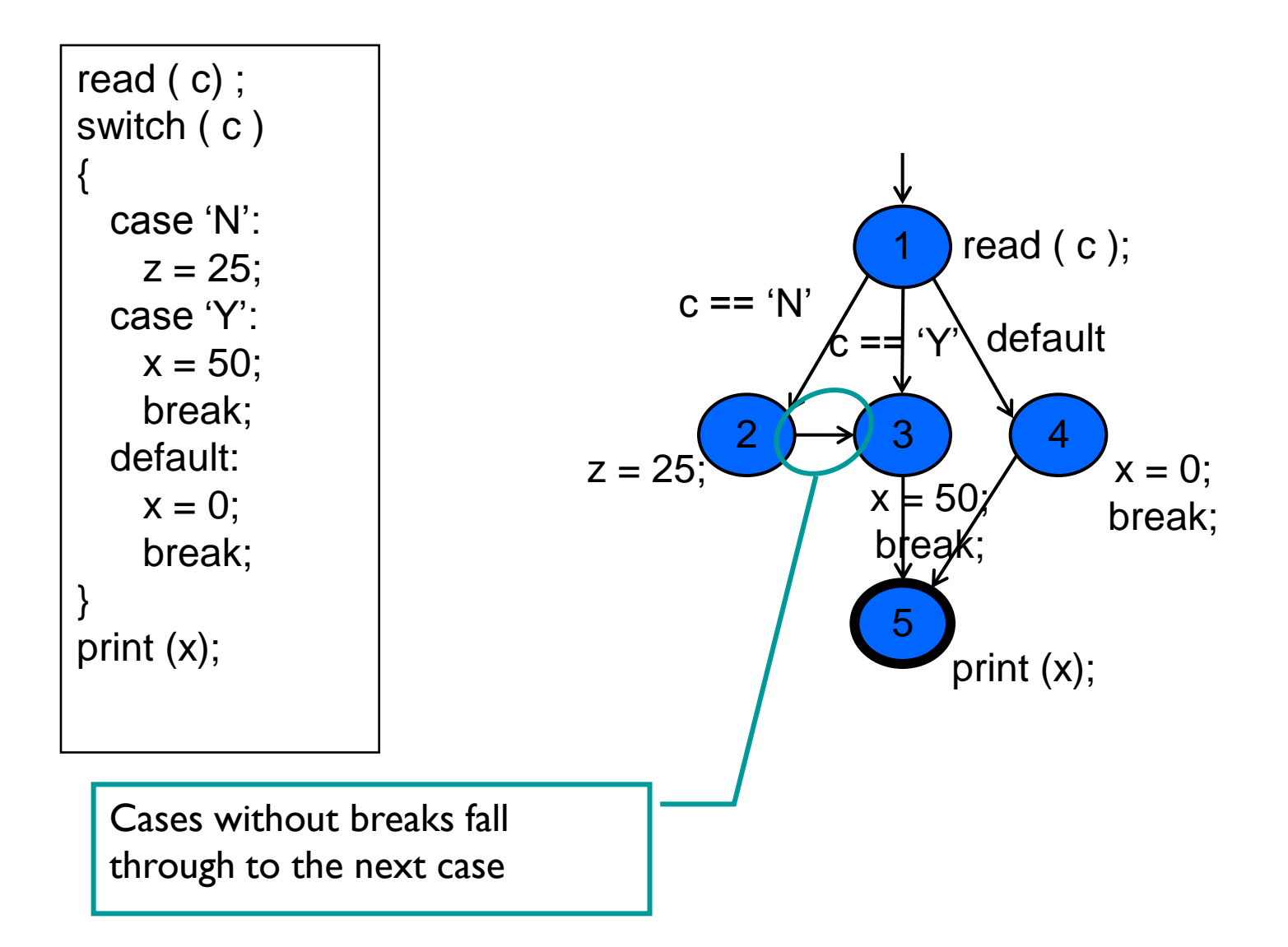

### CFG : Exceptions (try-catch)

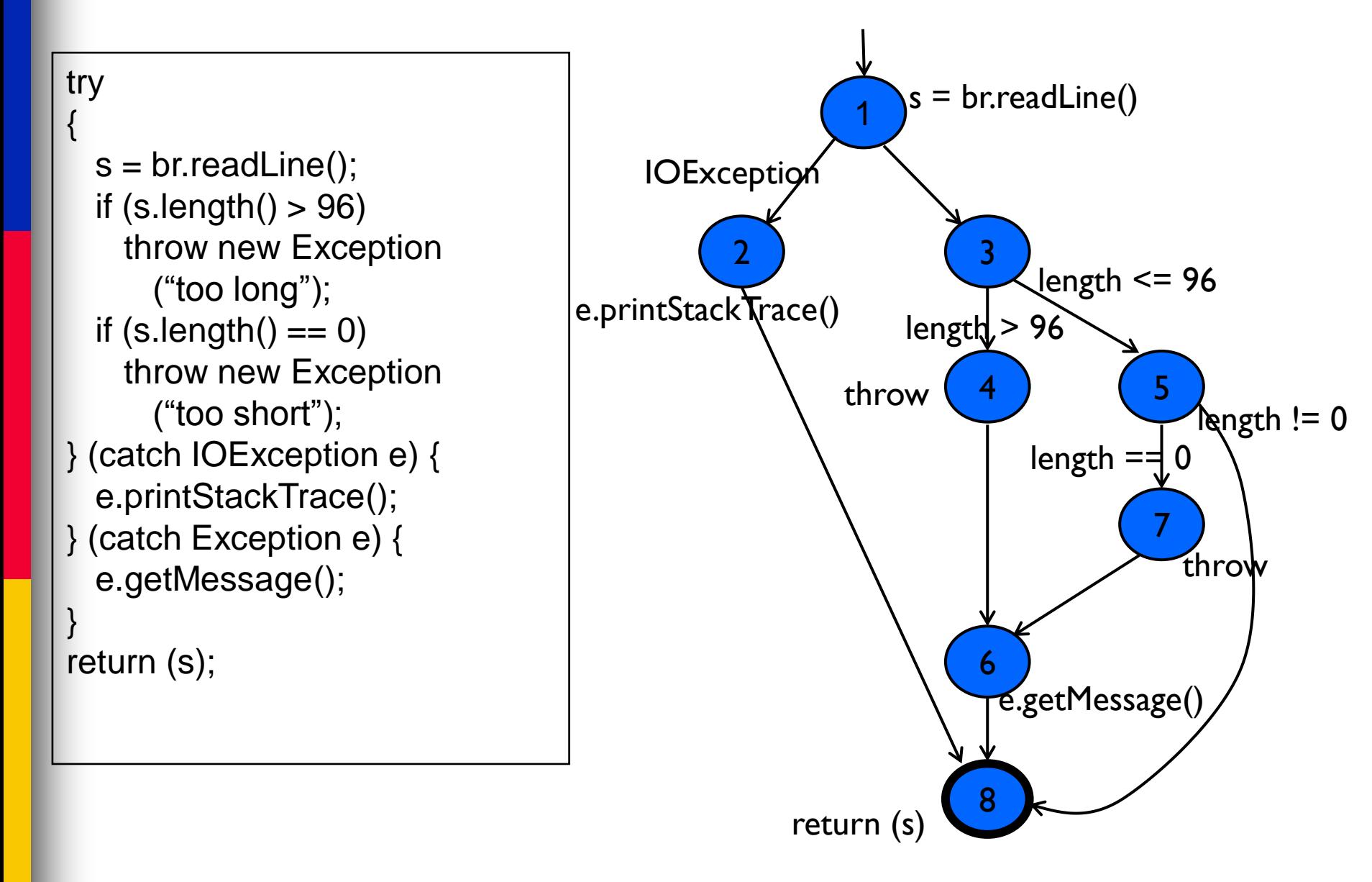

### Example Control Flow – Stats

{

}

```
public static void computeStats (int [ ] numbers)
  int length = numbers.length; double med, var, sd, mean, sum, varsum;
   sum = 0;
   for (int i = 0; i < length; i++)
\{sum += numbers [i];
 } 
   med = numbers [ length / 2];mean = sum / (double) length;varsum = 0;
  for (int i = 0; i < length; i++)
\{varsum = varsum + ((numbers [1] - mean) * (numbers [1] - mean));
 }
   var = varsum / (length - 1.0);
  sd = Math.sqrt ( var);System.out.println ("length: " + length);
  System.out.println ("mean: " + mean);<br>System.out.println ("median: " + med);
System.out.println ("median: " + med);
System.out.println ("variance: " + var);
    System.out.println ("standard deviation: " + sd);
```
### Control Flow Graph for Stats

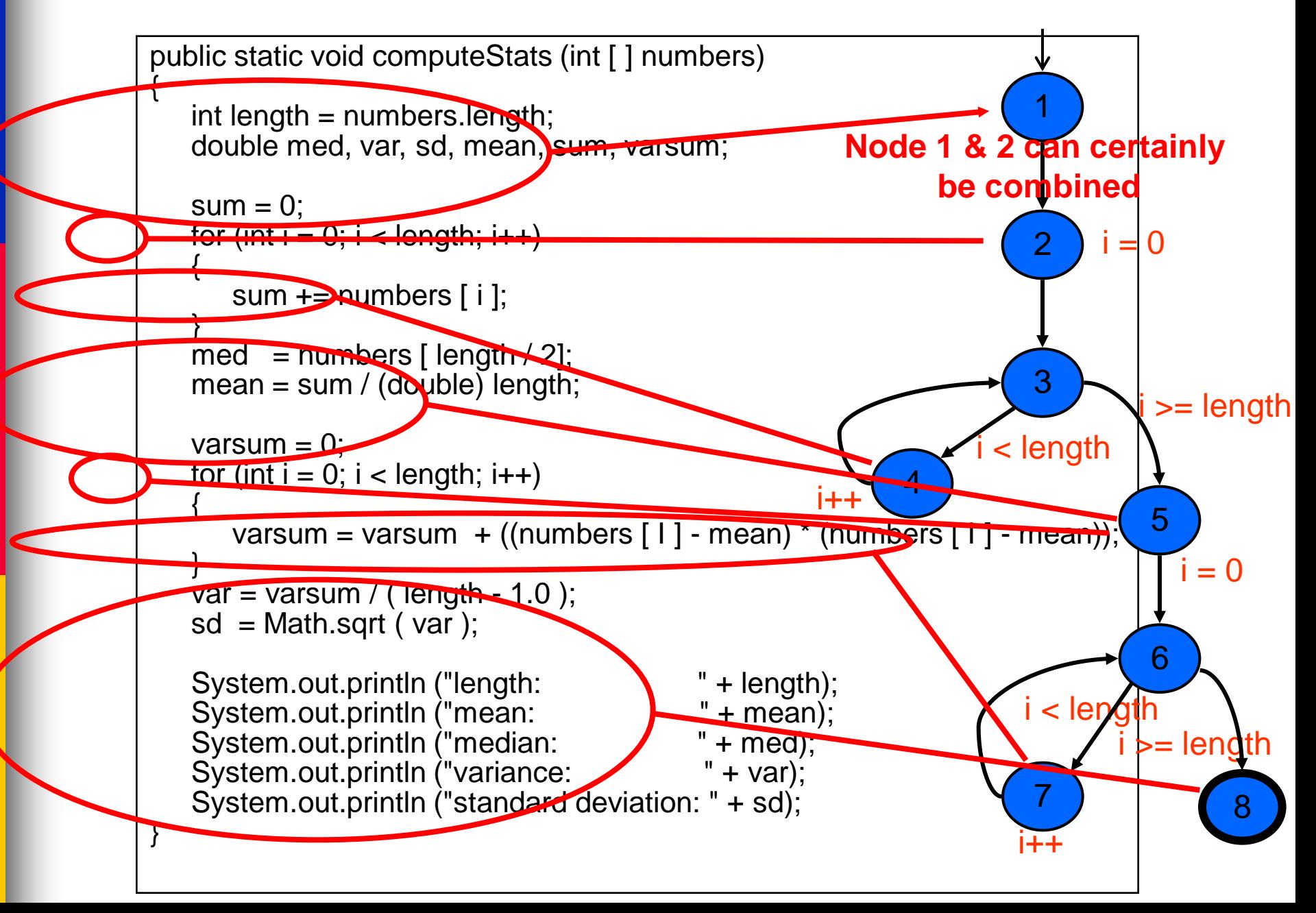

## Creating test cases using code coverage metrics

- In order to increase the coverage of a test suite, one needs to generate test cases that exercise certain statements or follow a specific path
	- Define test coverage goals in terms of test requirements
	- This results in test specifications and test cases
- This is not always easy to do ...

Code Coverage

### Code coverage models

- Statement Coverage
- Segment Coverage
- Branch Coverage
- Condition Coverage
- Branch & Condition Coverage
- Modified Condition/Decision Coverage

### Statement coverage

■ Achieved when all statements in a method have been executed at least once

- Take home exercises
	- How many test cases do we need to achieve statement coverage in our example?

### Statement Coverage Measure

```
1 public void printSum(int a, int b) {
2 int result = a + b;
3 if (result > 0) {
4 System.out.println("red", result);
5 else if (result < 0) 
6 System.out.println("blue", result);
\overline{7}
```
Statement Coverage = # of executed statements total # of statements

### TC1

- $a = 3$
- $b = 9$

Coverage  $= 5/7 = 71\%$ 

$$
\frac{TC2}{}
$$

- $a = -5$
- $b = -8$

Coverage = 100%

### Segment coverage

- Segment coverage counts segments rather than statements
- May produce drastically different numbers
	- Assume two segments P and Q
	- P has one statement, Q has nine
	- Exercising only one of the segments will give 10% or 90% statement coverage
	- Segment coverage will be 50% in both cases

### Statement coverage in practice

- Statement coverage is most used in industry
- Typical coverage target is 80-90%
	- Why don't we aim at 100%?

### Statement coverage problems

- Predicate may be tested for only one value (misses many bugs)
- Loop bodies may only be iterated once
- Statement coverage can be achieved without branch coverage. Important cases may be missed

```
1 public void printSum(int a, int b) {
2 int result = a + b;
3 if (result > 0)
4 System.out.println("red", result);
5 else if (result \langle 0 \rangle6 System.out.println("blue", result);
     [else do nothing]
7 } Never in here for the above two test cases!
                                        TC1
                                          a = 3b = 9TC2
                                                   a = -5• b = -8
```
### Branch coverage

- Achieved when every branch from a node is executed at least once
- At least one true and one false evaluation for each predicate
- Can be achieved with D+1 paths in a control flow graph with D 2-way branching nodes and no loops
	- Even less if there are loops

### Branch Coverage Measure

```
public void printSum(int a, int b) {
  int result = a + b;
  if (result > 0)
      System.out.println("red", result);
  else if (result < 0) {
      System.out.println("blue", result);
  [else do nothing]
}
```
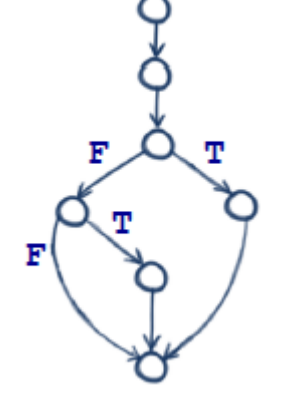

 $Branch \ Coverage =$ # of executed branches total # of branches

TC1  $a = 3$  $b = 9$  $Coverage = 1/4 = 25%$ TC2 •  $a = -5$  $b = -8$ Coverage =  $3/4 = 75%$ <u>TC3</u> •  $a = -5$  $b = 5$ Coverage = 100%

### Branch coverage problems

- Short-circuit evaluation means that many predicates might not be evaluated
- A compound predicate is treated as a single statement. If n clauses, 2<sup>n</sup> combinations, but only 2 are tested

### ■ Only a subset of all entry-exit paths is tested

```
public void printResults(int a, int b) {
  if ((a == 0) || (b > 0))
```

```
System.out.println("red", b/a);
 else
```
}

```
System.out.println("blue", b + 2);
System.out.printlin("end");
```

$$
\boxed{\frac{TC1:}{TC2:} (a = 5, b = 6)}\nTC2: (a = 5, b = -5)\nBranch Coverage = 100%
$$

#### **Can we thoroughly test all the conditions?**

### Condition coverage

- Condition coverage reports the true or false outcome of each condition.
- Condition coverage measures the conditions **independently** of each other.

### Condition Coverage Measure

```
public void printResults(int a, int b) {
  if ((a == 0) || (b > 0))System.out.println("red", b/a;
   else 
 System.out.println("blue", y + 2);
  System.out.printlin("end");
}
```
 $Condition \, Coverage =$  $#$  of conditions that are both  $T$  and  $F$ total # of conditions

> TC1:  $(a = 0, b = -5)$ TC2:  $(a = 5, b = 5)$ Branch coverage = 50% Condition coverage = 100%

## Branch & Condition Coverage

- Sometimes branch and condition coverage is also called as "Decision Coverage"
	- It is computed by considering both branch and individual condition coverage measures

### Decision Coverage Measure - How to achieve 100% in this example?

public void printResults(int a, int b) if  $((a == 0) || (b > 0))$ System.out.println("red",  $y/x$ ); else System.out.println("blue",  $y + 2$ ); System.out.printlin("end");

TC1: (a = 0, b = -5) TC2: (a = 5, b = 5) TC3: (a = 3, b = -2)

}

### Modified Condition/Decision Coverage (MC/DC)

■ Key idea: test important combinations of conditions and limiting testing costs

- Extend branch and decision coverage with the requirement that each condition should affect the decision outcome independently
- In other words, each condition should be evaluated one time to "true" and one time to "false", and this with *affecting the decision's outcome*.
- Often required for the mission-critical systems

### MC/DC Example

### a && b && c

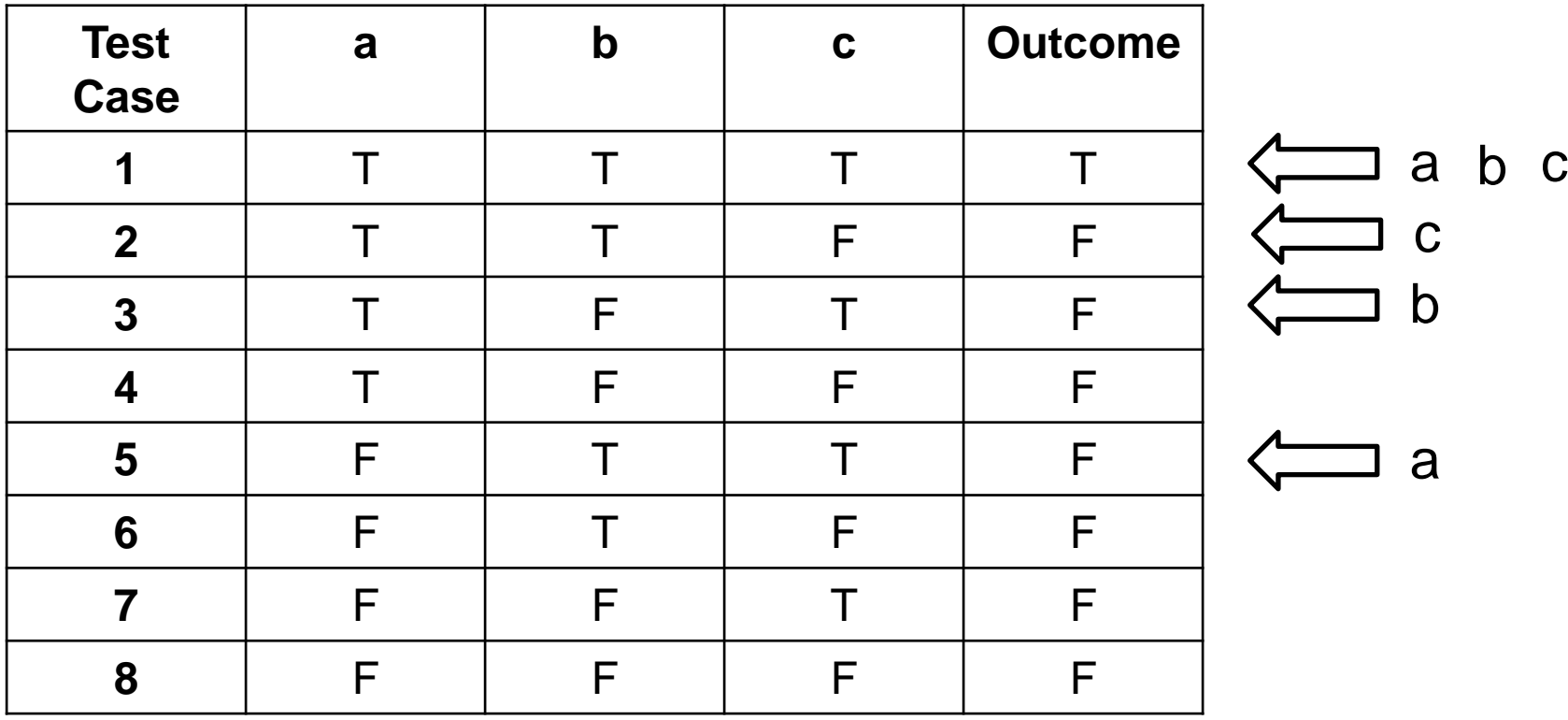

### MC/DC (continued)

### a && b && c

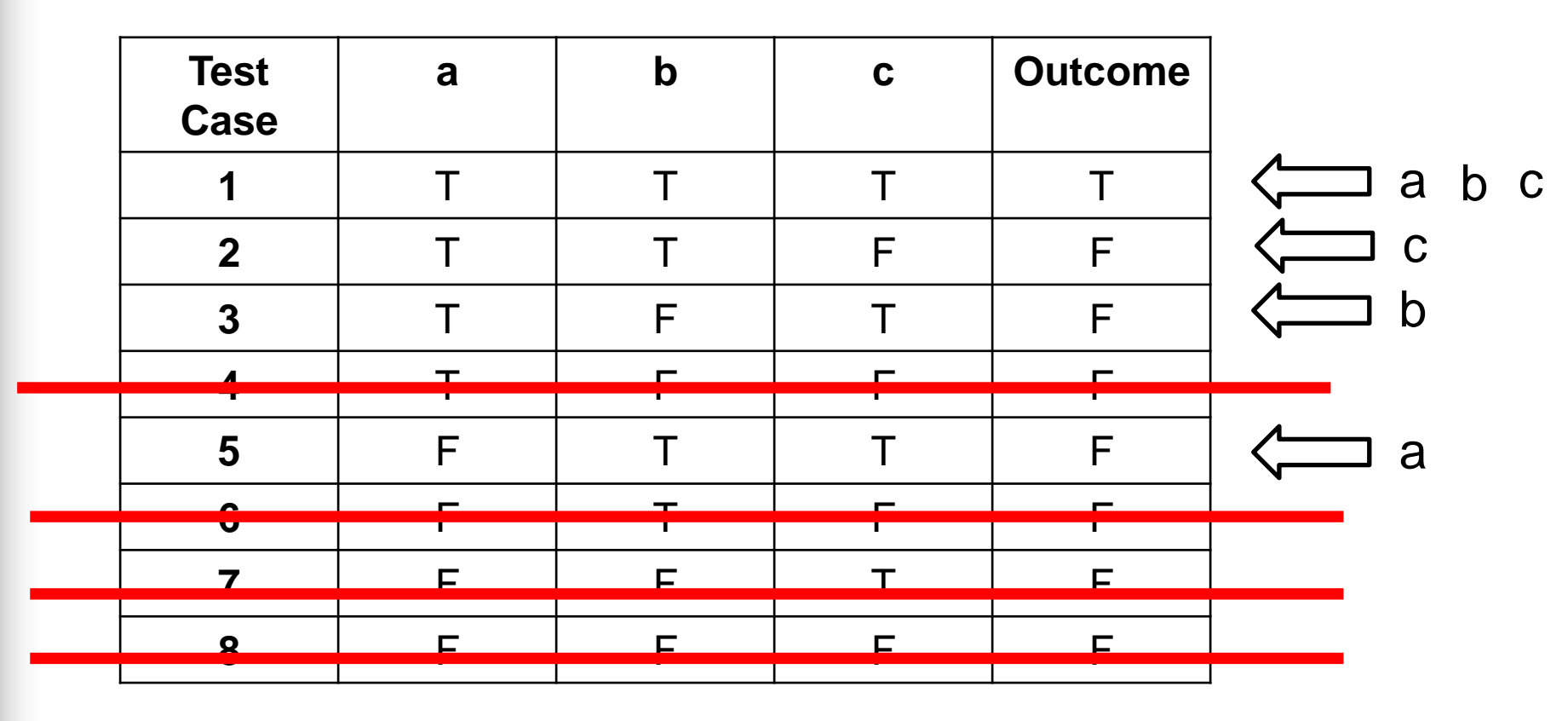

### Test Criteria Subsumption

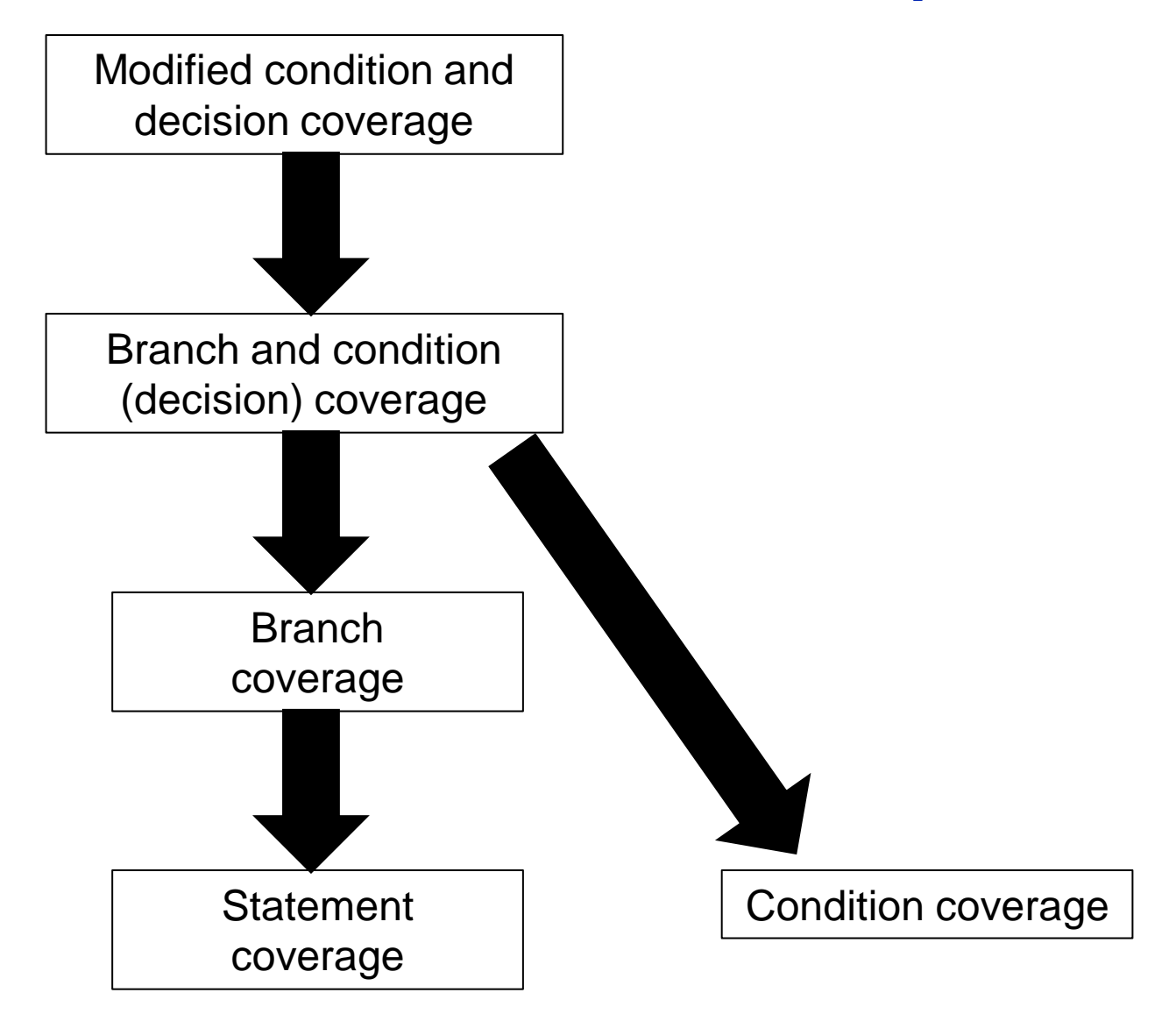

## Dealing with Loops

- Loops are highly fault-prone, so they need to be tested carefully
- Simple view: Every loop involves a decision to traverse the loop or not
- A bit better: Boundary value analysis on the index variable
- Nested loops have to be tested separately starting with the innermost

### Test Case Creation

## Creating test cases

- In order to increase the coverage of a test suite, one needs to generate test cases that exercise certain statements or follow a specific path
- This is not always easy to do ...

### CFG question

■ What is the control flow graph **for the following?**

**if**  $(a < b)$  {  $c = a + b$  ;  $d = a * b$  } **else { c = a \* b ; d = a + b} if**  $(c < d)$  {  $x = a + c$ ;  $y = b + d$  } **else { x = a \* c ; y = b \* d }**

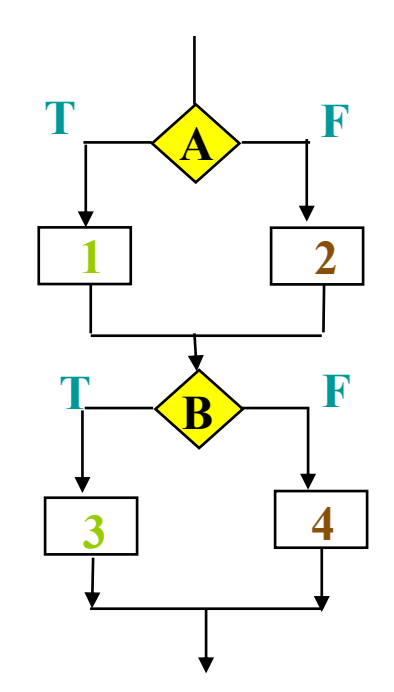

## Creating a test case

 $\blacksquare$  The key question for creating a test for a path is:

- How to make the path execute, if possible.
	- Generate input data that satisfies all the conditions on the path
- The key items you need to generate a test case for a path:
	- Input vector
	- Predicate
	- Path predicate
	- Predicate interpretation
	- Path predicate expression
	- Create test input from path predicate expression

## Input Vector

### ■ Input vector is:

- A collection of all data entities read by the routine whose values must be fixed prior to entering the routine.
- The members of an input vector are:
	- Input arguments to the routine
	- Global variables and constants
	- Files
	- Network connections
	- Timers

### **Predicate**

- A predicate is
	- A logical function evaluated at a decision point.
		- In the following example, each of  $a < b$  and  $c < d$ are predicates

if 
$$
(a < b) \{ c = a + b ; d = a * b \}
$$
  
\nelse  $\{ c = a * b ; d = a + b \}$   
\nif  $(c < d) \{ x = a + c ; y = b + d \}$   
\nelse  $\{ x = a * c ; y = b * d \}$ 

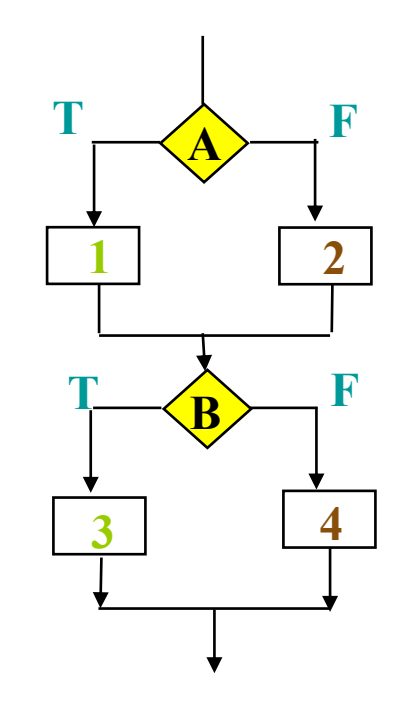

### Path Predicate Expression

### ■ A **path predicate expression** is

– An interpreted path predicate

### ■ A **path predicate interpretation** is

- A path predicate may contain local variables.
- Local variables cannot be selected independently of the input variables
- Local variables are eliminated with symbolic execution

### ■ A symbolic execution is

- Symbolically substituting operations along a path in order to express the predicate solely in terms of the input vector and a constant vector.
- A predicate may have different interpretations depending on how control reaches the predicate.

## Attributes of a Path Predicate Interpretation

- The attributes of a path predicate interpretation are:
	- No local variables
	- A set of constraints in terms of the input vector, and, maybe, constants
	- Path forcing inputs are generated by solving the constraints
	- If a path predicate expression has no solution, the path is infeasible

## Path Predicate Generating Input Values

if  $(a < b)$   $\{ c = a + b$  ;  $d = a * b \}$ else {  $c = a * b$  ;  $d = a + b$  } if  $(c < d)$   $\{x = a + c : y = b + d\}$ else {  $x = a * c$  ;  $y = b * d$  }

- Path predicate **a < b = true**  $\land$  **c < d = false**
- $\blacksquare$  Substitute for c and  $\blacksquare$  **c** = **a** + **b**  $\blacksquare$  **d** = **a** \* **b**

 $a < b$  = true  $\land$   $a + b < a$   $\land$   $b$  = false

 $a < b \wedge a + b \ge a * b$ 

Path Predicate Generating Input Values (Continued)

 $a < b \wedge a + b \ge a * b$ 

 $\bullet$  Solve for a and b **a** = 0  $\land$  **b** = 1

- Solutions are not unique
- A solution exists
	- We have a feasible path
- No solution to the constraints – Have an infeasible path

### Organizing path predicates

- We can organize the set of path predicates using a decision table
	- How would a decision table be used?

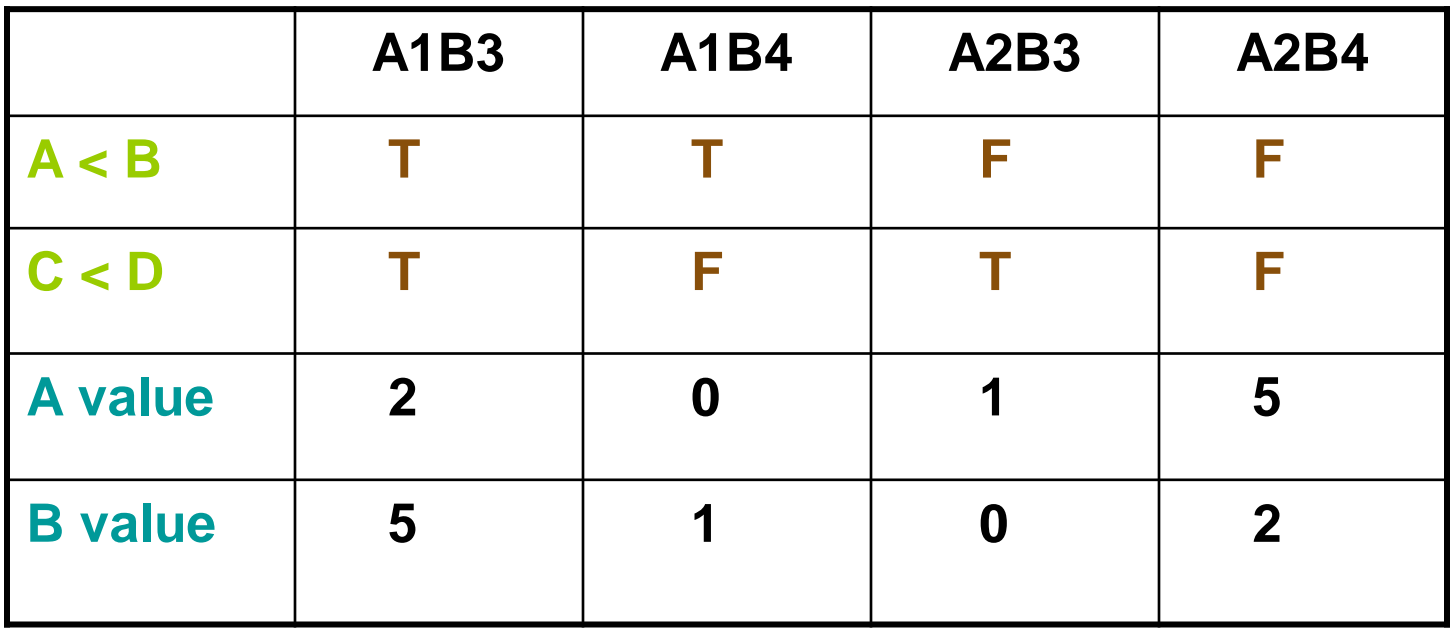

 Paths **A1B3** and **A2B4** give statement coverage or Paths **A1B4** and **A2B3** give statement coverage

## Selecting paths

■ A program unit may contain a large number of paths.

- Path selection becomes a problem
- Some selected paths may be infeasible
- What strategy would you use to select paths?
	- Select as many short paths as possible
		- Tradeoffs?
	- Choose longer paths
		- Tradeoffs?
- What about infeasible paths?
	- What would you do about them?
	- Make an effort to write program text with fewer or no infeasible paths.